**Loom For Chrome Crack For Windows [Updated] 2022**

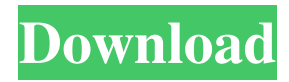

# **Loom For Chrome Crack Free Registration Code PC/Windows**

Record video and show it to anybody. You can show your creation to anyone or share it with others. Simple, free and a powerful video creator. Comes with a powerful video editor. Accessible from anywhere. Get a headset to record your screen and show your creation. Record screen or show it to someone using a web camera. It seems to be a regular occurrence in life that at some point we will find ourselves trying to explain to someone how to do a certain thing on a PC. It can be a family member, a coworker or an employee, a customer, a student or even a friend. It shouldn't be hard to do when the person is next to you. But what if they are far away? Explaining over the phone or through instant messages can get confusing. A better option is to film yourself doing it, and a good tool to help you with this is Loom for Chrome Crack. How it works Using the extension is relatively simple. Once you've clicked it, a few options will appear on your screen. You just need to choose whether you want to record only your screen, only using the webcam, or both. And even though it is a Chrome extension, you can also record outside the browser. You can then start the recording and begin performing whatever process you need to explain. When you're done filming, you can either send an e-mail invitation or the link of the video to the other person and they will be able to see your creation. Not only is it a great way of helping someone who is far away from you, but it is also good if you do not want your video to be public and only want to share it with certain people. Other features Whenever someone watches or reacts to your videos, you will receive news about this in the notifications tab. Also, if there is something that you do not like about your creation, you also have the option to edit it. It is very useful in cases when the video includes long loading periods. Conclusion If you ever find yourself in the situation where you need to show or explain something on your PC to someone who isn't next to you, I can say that this extension would be of very good use. Loom for Chrome Free Download Description: Record video and show it to anybody. You can show your creation to anyone or share it with others. Simple, free and a powerful video creator. Comes with a powerful video editor.

#### **Loom For Chrome Crack+ Full Version**

Cracked Loom for Chrome With Keygen is a Chrome extension that lets you record your screen, webcam, system sounds and even your microphone. A few options of where to record and which input to use are provided. Chrome Customer Support & Feedback for Loom for Chrome Loom for Chrome is a Chrome extension that lets you record your screen, webcam, system sounds and even your microphone. A few options of where to record and which input to use are provided. ... Stellar Phoenix Review Stellar Phoenix is a brand new well-made and unique banking app for Android that will provide you with a personal experience that you won't find anywhere else. This app lets you do bank and transact business in a really simple and engaging way, but also offers all the features that are required of any mobile app. This app enables you to connect your account with your bank and also search for the best deals on your account. These also include having the app automatically alerts you to any order you have placed and make it available on your smartphone. The app also takes into account the needs of its users and that is why it allows you to make transactions from your mobile phone as long as it has the internet connection. It also gives you the opportunity to personalize your account and get access to it from anywhere you wish to access it. Is it free? You can download the app absolutely free of charge. As it is a free app, you don't need to worry about the payment details at any given point. However, you will have to register for an account, but this is really simple and quick. What do you get for free? The app offers its users every amenity that is required of any banking app. The fact that the app is completely free of charge is what makes it so attractive to its users. You will get to connect your bank account, have notifications about your account, and also be able to pay for and manage all transactions. What's Different About Stellar Phoenix Stellar Phoenix is the first banking app that we have reviewed that is dedicated to a special category. The app has everything you need and that is why it stands out among other banking apps. The app is specially designed for users who live in the USA. It is one of those apps that make banking easier for you. There is nothing more that you will love to do than to connect and transact all of your accounts. If you need to send or receive money, you will a69d392a70

# **Loom For Chrome Crack+**

Free Record your screen, webcam or both, and then live stream to people in your web browser. Record your desktop and make it to them. It's that simple. You can record what you do in any web browser. We work behind the scenes to record both your screen and your webcam at the same time. Stay in control — choose what parts of the video you want to send Send a private message to the people you want to share the video with. They'll get a link to your video. Share your messages, photos and videos right in the notification panel for when you receive them. How to Install Loom for Chrome Click the extension and a small window will pop up. You can choose to record only your screen or to also record your webcam. You can also choose to record the screen outside of the Chrome browser. In this window, click the blue upload button. This will begin recording the screen and webcam. You can now be productive while you do the process that you need to explain.NEW YORK—Alone and with little hope of survival, an elderly Japanese man died today after climbing a flight of stairs to escape the towering blaze raging through his apartment building. Staring at the blaze through his window, the desperate 82-year-old man bit down hard on the lip of a suicide pill in a desperate attempt to take his own life. "This is the best thing that could happen to me," the disheveled man told passersby as he prepared to meet his maker. "I have led a long and serene life, and I am more than ready to face my final destination, the hereafter." "I will peacefully allow myself to be engulfed by the flames of my own cremation," he added. Witnesses said the man calmly walked up one flight of stairs to his apartment, where he was met by firefighters and SWAT officers who coaxed him back into his apartment and waited until the building was engulfed by flames. "I thought I should tell the man to come back," said one of the officers. "To put it in human terms, if he dies out there, there will be nothing left for him." "That's when he looked straight at us and raised his hand to ask if there was a problem," added the officer, at which point the distressed man fled back down the stairs to where he was met by the firefighters.

#### **What's New in the?**

Loom for Chrome is a simple way to record and send your desktop to the people around you. Our goal is to make video chatting a lot more fun and easy. How? By letting you send video clips of your desktop straight to your friends and family, without any transcoding or encoding. From now on, you can pick up to 2 people in the vicinity of your computer and record them doing whatever they are doing. Anyone who views the video will see a stream of all the people who are being recorded. The way it works is simple, you can send a friend a link to the recorded desktop video in your browser. Besides sending the link, there is also a convenient way to email or text a friend the link and embed it directly into the message (please note that you will need to have another person on the same wifi network to be able to view your creation). You can also video call a friend to help you do something. We'd love to hear your feedback, so please send any comments or questions you have to feedback@quickmedicare.com. And we'd love to see more people using Loom, so if you're someone who'd like to help make that happen, get in touch and let us know! Downloads Loom for Chrome Version 1.1 (for Chrome 4, 5, and 6, or any other browser for which Loom for Chrome supports direct video calls)Çakmak, Fatih Çakmak () is a village in the Fatih district of Şanlıurfa Province, Turkey. It is situated in the mountains of the Taurus Mountains. Distance to Fatih is. The village was founded by Greek and Turkish people during Turkish expansionism in 1920s. The population is 1331. The village has traditional hospitality. The village was founded by Turkish people in 1920s by Byzantine refugees from Asia Minor. In 1930 they settled in the nearby town of Gülek, and abandoned the village. In 1972 the villagers returned and the village was named Çakmak. In 1994 Çakmak was declared a seat of township and was included into Fatih. References External links Category:Populated places in Şanlıurfa Province Category:Villages in Turkey Category:Fetih (district) public Table(String name, BaseTable base) { this.name = name

### **System Requirements For Loom For Chrome:**

Minimum: OS: Windows 8.1 (64-bit OS recommended) Processor: Intel Core i3-3217T Memory: 6 GB RAM Graphics: NVIDIA GT 740 or AMD Radeon HD 7750 DirectX: Version 11 Storage: 64 GB available space Additional Notes: Instructions: Install the update using the instructions in the "Installation Guide" located in your Origin Access folder.After the update is installed, close Origin and reopen it. You can still play the game, but

Related links:

[https://spaziofeste.it/wp-content/uploads/GreenPOS\\_\\_Crack\\_\\_\\_Free.pdf](https://spaziofeste.it/wp-content/uploads/GreenPOS__Crack___Free.pdf) [https://asigurativiitorul.ro/wp-content/uploads/2022/06/PC\\_Journal\\_Full\\_Product\\_Key\\_Download\\_WinMac.pdf](https://asigurativiitorul.ro/wp-content/uploads/2022/06/PC_Journal_Full_Product_Key_Download_WinMac.pdf) [https://media1.ambisonic.se/2022/06/WMI\\_Asset\\_Logger.pdf](https://media1.ambisonic.se/2022/06/WMI_Asset_Logger.pdf) <http://pacificgoods.net/wp-content/uploads/2022/06/shancoll.pdf> [https://breathelifebr.org/wp-content/uploads/2022/06/Yahoo\\_Avatar\\_Loader.pdf](https://breathelifebr.org/wp-content/uploads/2022/06/Yahoo_Avatar_Loader.pdf) <https://www.beaches-lakesides.com/wp-content/uploads/2022/06/welhear.pdf> [https://streetbazaaronline.com/wp-content/uploads/2022/06/Focus\\_Game\\_\\_Crack\\_\\_Free\\_License\\_Key\\_MacWin.pdf](https://streetbazaaronline.com/wp-content/uploads/2022/06/Focus_Game__Crack__Free_License_Key_MacWin.pdf) <https://ayoikut.com/advert/facebook-notifier-crack-download-latest/> <http://wavecrea.com/?p=8559> <https://www.hhlacademy.com/advert/able-graphic-manager-crack-pc-windows/> [https://natsegal.com/wp-content/uploads/2022/06/9700\\_Moebius\\_Strip.pdf](https://natsegal.com/wp-content/uploads/2022/06/9700_Moebius_Strip.pdf) [https://skilled-space.sfo2.digitaloceanspaces.com/2022/06/Private\\_WiFi\\_\\_Crack\\_\\_Registration\\_Code.pdf](https://skilled-space.sfo2.digitaloceanspaces.com/2022/06/Private_WiFi__Crack__Registration_Code.pdf) [http://allforyourhouse.com/wp-content/uploads/Sparkles\\_\\_Crack\\_.pdf](http://allforyourhouse.com/wp-content/uploads/Sparkles__Crack_.pdf) <http://www.vxc.pl/?p=29974> [https://dincampinginfo.dk/wp-content/uploads/2022/06/FreeDoubleBassTuner\\_\\_Crack\\_.pdf](https://dincampinginfo.dk/wp-content/uploads/2022/06/FreeDoubleBassTuner__Crack_.pdf) <https://www.onlineusaclassified.com/advert/best-seo-company-in-noida-seo-services-agency-in-noida/> <https://buycoffeemugs.com/mercurial-1-26-1-crack-free-download-pc/> [http://www.easytable.online/wp-content/uploads/2022/06/VoiceChum\\_Professional.pdf](http://www.easytable.online/wp-content/uploads/2022/06/VoiceChum_Professional.pdf)

<http://barrillos.org/2022/06/23/ncstart-with-registration-code-download/>

<http://streetbazaaronline.com/?p=71625>